# **Eclipse BIRT COURSE OUTLINE**

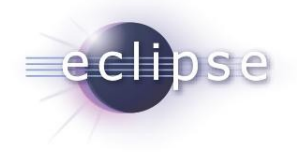

## **Description:**

Eclipse BIRT (Business Intelligence and Reporting Tool) is THE Open Source Eclipse reporting solution. Using Eclipse plugin extensions, interactive reports are conveniently generated with a WYSIWYG editor.

The tool's Viewer Engine can be easily integrated into an Eclipse application (RCP or web server) and reports may be generated and exported in various formats like HTML, PDF, XLS, PPT or DOC. This training explores the potential of the BIRT technology both in theoretical and practical episodes.

The goal of this training is to introduce design tool and basic reporting concepts and to give participants the ability to create reports that range from simple listing reports to complex reports using grouping, report parameters, multiple master pages, hyperlinks and data from a variety of data source types. By the end of this two-day training, students have mastered the skills to create a wide variety of reports, simple and sophisticated, using the graphical tools of BIRT Report Designer.

## **Audience:**

Software developers and architects who want to develop reporting modules for their application to meet specific requirements and user who are new to BIRT

### **Prerequisites:**

Advanced Java programming experience, notions of Eclipse SDK as a Java development environment and knowledge of SQL

### **Duration and Format:**

Two-day instructor-led class with about 70% hands-on labs and tutorials and 30% theory

- **1. What is Eclipse**
- **2. What is BIRT**

# **3. Installing BIRT**

- Installing the report designer
- Quick tour of the available options, views and editors

## **4. Your First Report**

- Creating all the elements needed to connect to a database
- Retrieving information from a database
- Basic skills of report creation

## **5. Report Viewer**

- Running reports in various formats (PDF, Excel)
- Extracting data from reports to use in other applications, like CVS

# **Eclipse BIRT COURSE OUTLINE**

# **6. Decorating and Scripting**

- Decorating a report
- Adding icons and images from the web, underlining totals and making negative numbers appear in red
- Using the scripting engine to make reports interactive

# **7. Advanced Features**

- Adding charts
- Looking at sorting, grouping and aggregation
- Filtering contents of a report using filters and report parameters

### **8. Sub-Reports and Drill Down**

- Drilling down to more detailed levels
- Introduction to the art of linking reports together

### **9. BIRT Report Libraries and Templates**

- Predefining building blocks stored in libraries to use in compiling reports
- Creating different look and feel templates to match a company's style

## **10. Cross Table**

- Using cross tables to provide a two dimensional view in data
- Aggregating totals in various ways

### **11. Other Data Sources**

- Hooking up different data sources and integrating them in the same report
- Linking multiple databases together into one report
- Extracting data from various sources at once
- JDBC, flat files and XML data